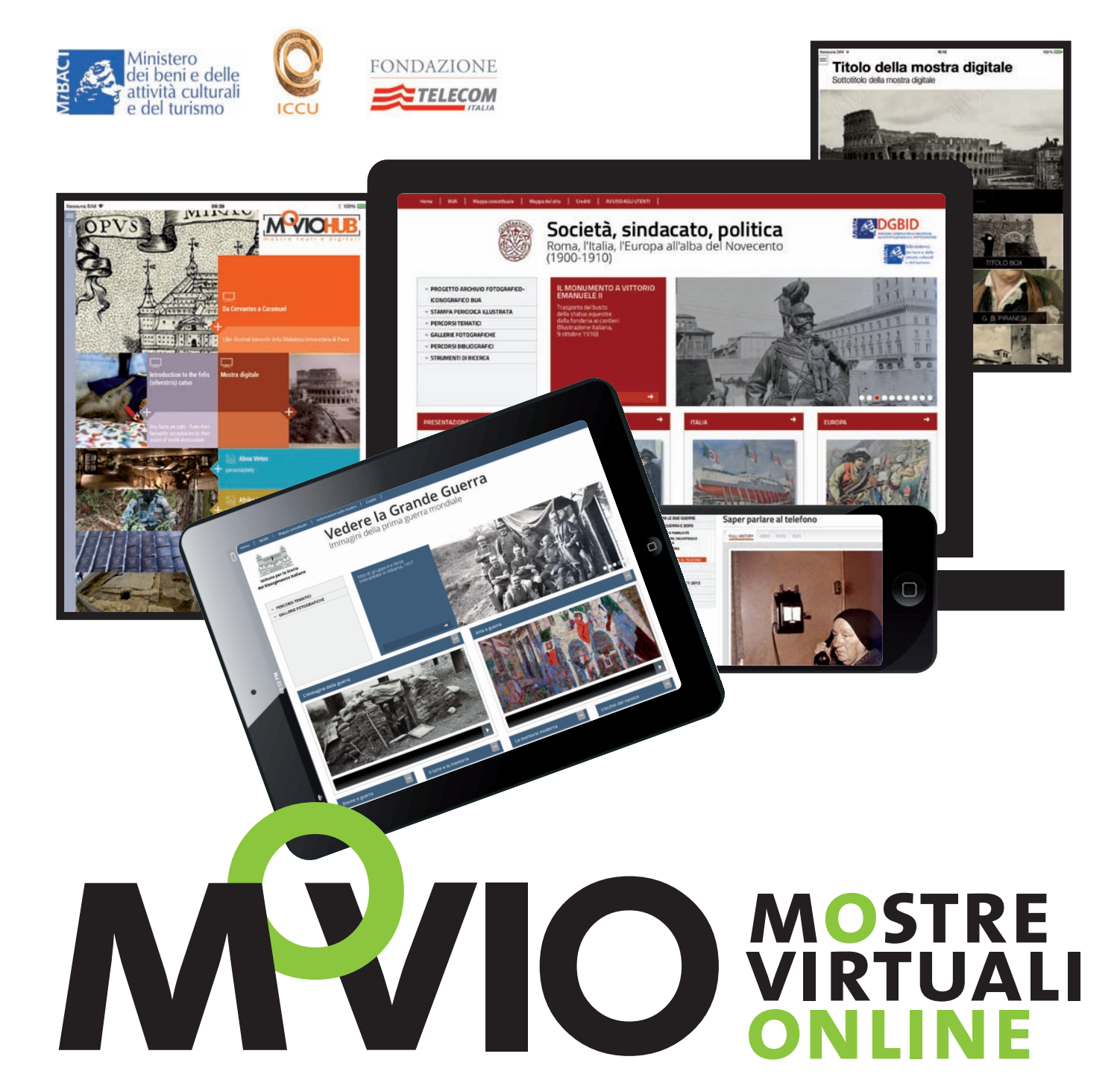

### **uno strumento innovativo per realizzare mostre virtuali online a uso di musei, archivi e biblioteche**

### **perché realizzare mostre virtuali?**

- **concorrono alla valorizzazione del patrimonio culturale conservato dall'istituzione**
- **sono uno strumento di apprendimento e di arricchimento della conoscenza**
- **possono rendere fruibile una quantità di documenti e oggetti di gran lunga superiore a quanto una qualsiasi mostra reale sarebbe in grado di esporre**
- **consentono di rendere disponibili al pubblico le opere e i documenti più preziosi senza mettere a rischio il compito di tutela del patrimonio nazionale e internazionale**
- **permettono la fruizione di opere e documenti che potrebbero non essere accessibili all'utenza**
- **permettono la visione di parti e dettagli di opere altrimenti non percepibili, anche osservando l'originale**
- **sono fruibili nel tempo non essendo limitate alla durata dell'evento reale**
- **possono essere "visitate" quasi sempre gratuitamente da utenti di ogni parte del globo**
- **sono dinamiche perché possono essere modificate anche dopo che sono state realizzate, sia negli aspetti progettuali, sia nelle attività e nei contenuti**
- **possono essere arricchite con il contributo degli utenti**
- **possono essere realizzate anche con budget limitati ed essere più economiche degli allestimenti reali**
- **possono essere erogate anche tramite dispositivi mobile**
- **possono avere la funzione di archivio online delle informazioni relative alla mostra reale**
- **possono avere una ricaduta positiva sull'indotto turistico**

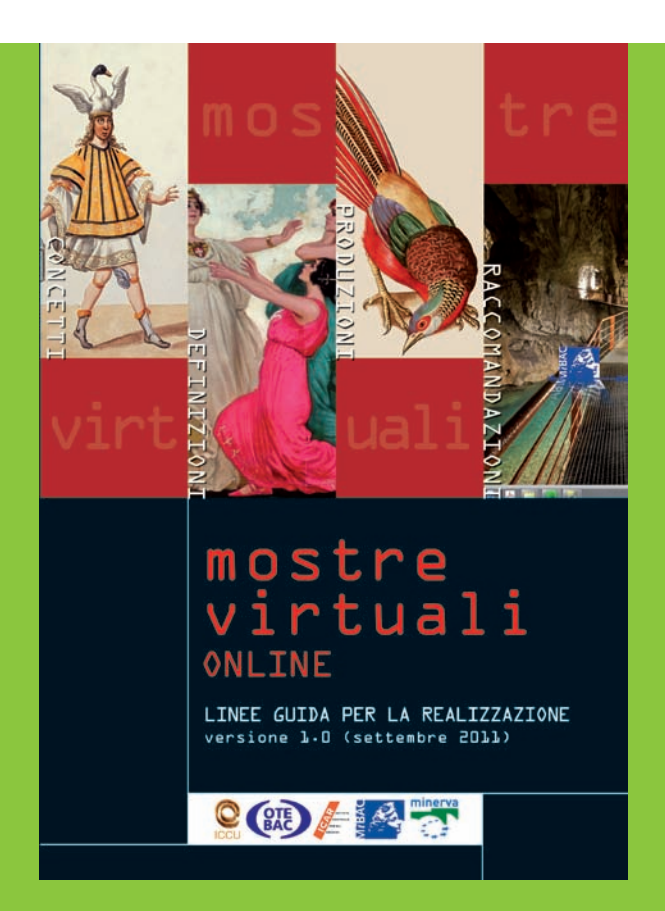

### **introduzione**

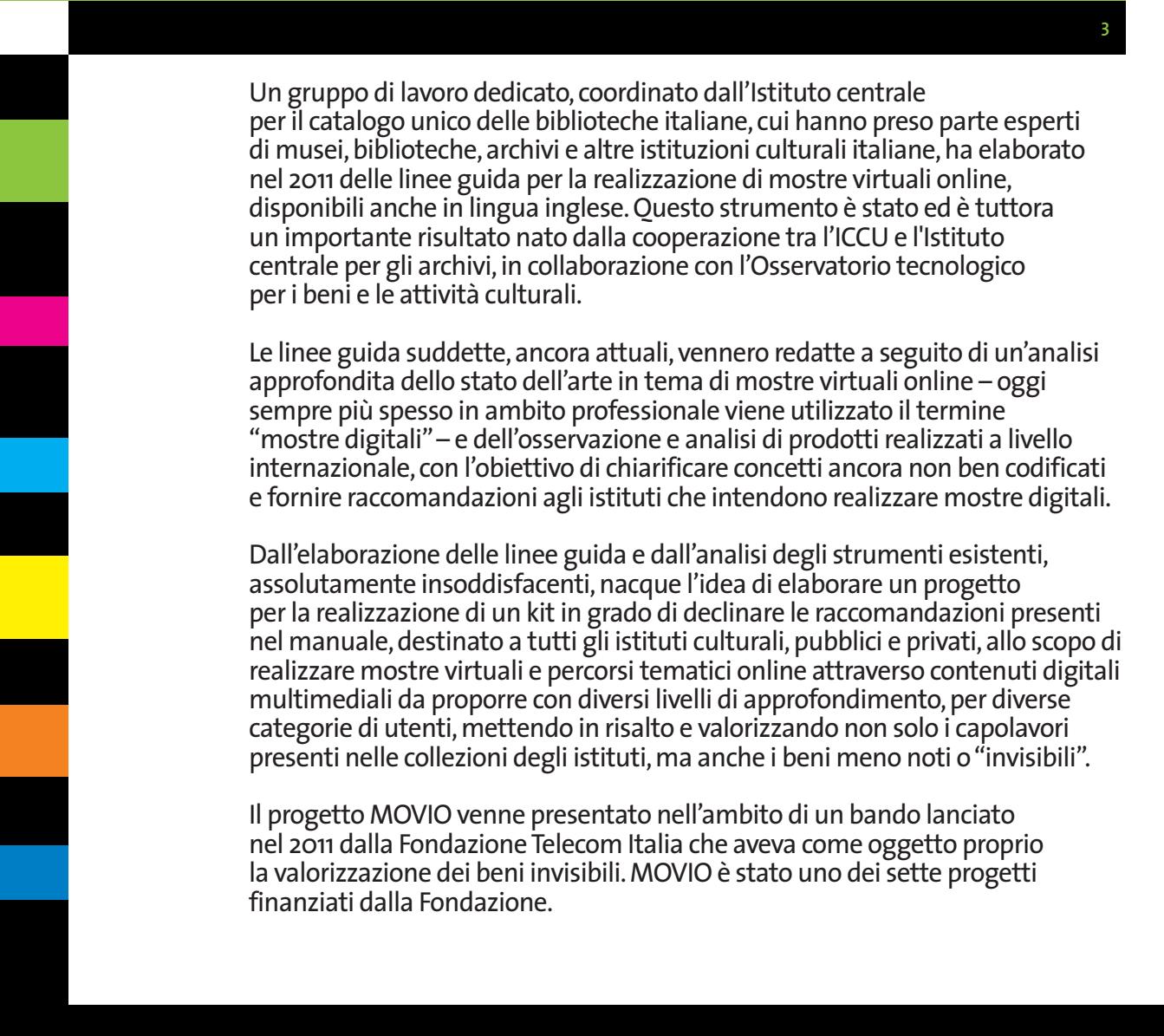

### **mostre virtuali e percorsi tematici**

Una **mostra virtuale online** è una raccolta ipermediale fruibile sul web di oggetti digitali che:

- •sono legati tra loro da un tema, un argomento interdisciplinare, un concetto, un'idea, un anniversario, un evento speciale, una persona fisica, ecc.
- •sono catturati in 2D o resi tridimensionali

**4**

- •vengono talvolta memorizzati in reti distribuite
- •sono resi fruibili attraverso le potenzialità offerte dalla tecnologia correntemente disponibile tramite un'architettura di sistema pensata per offrire esperienze coinvolgenti e centrate sull'utente
- •sono prodotti dinamici in grado di offrire servizi ed essere aggiornati periodicamente.

Il **percorso tematico** è una declinazione della mostra virtuale online e può essere inteso:

- •come prodotto autonomo,indipendente e svincolato dalla finalità di valorizzazione di raccolte e collezioni, che invece è propria di una mostra reale o virtuale
- •come itinerario in cui è caratterizzante l'elemento geografico
- •come strumento di approfondimento e di arricchimento all'interno di mostre virtuali online.

I percorsi tematici, senza la pretesa di essere esaustivi, rispondono all'esigenza di suggerire agli utenti una possibile via interpretativa che permetta loro di orientarsi all'interno di un determinato problema ed eventualmente di scoprirne nuovi aspetti. Possono avere finalità didattica ed essere utilizzati perfini di studio e di orientamento.

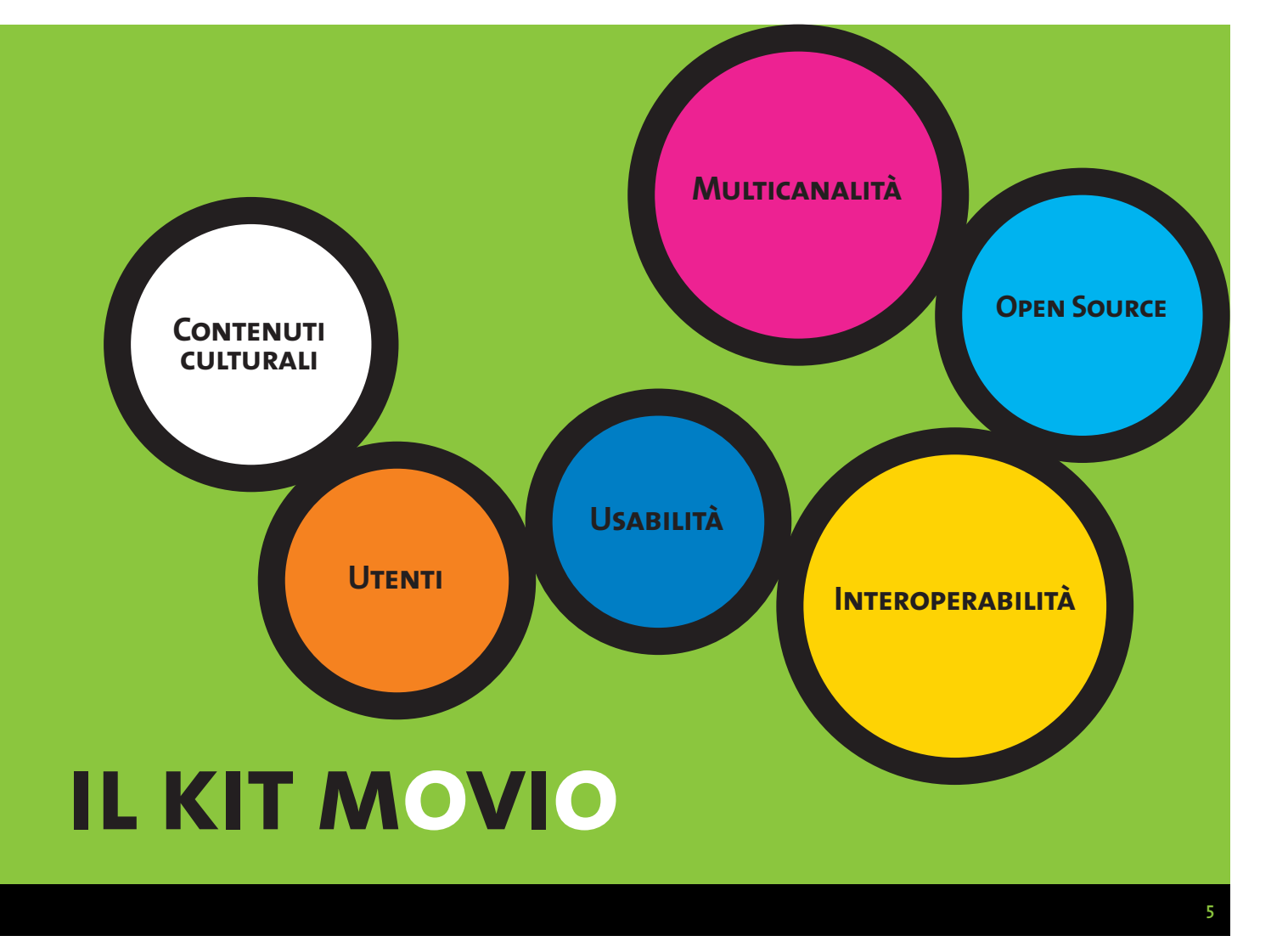

MOVIO è stato definito un kit perché non è solo un software, ma un insieme di strumenti e servizi, nella fattispecie:

un software open source denominato **CMS MOVIO** per la realizzazione di mostre virtuali online

la versione di **CMS MOVIO per mobile** (microsito), per smartphone iPhone,Android e tablet

la versione App per le piattaforme mobile più diffuse (**MOVIO APP**)

il catalogo online delle mostre digitali e reali, disponibile anche su App (**MOVIO HUB**)

**tutorial online** e **formazione in presenza** sull'uso del kit e sull'implementazione delle linee guida per la realizzazione di mostre virtuali online.

**Le parole chiave del progetto sono:**

**Contenuti culturali:**MOVIO è progettato per assicurare diversi gradi di apprendimento, dal più semplice al più complesso,in più lingue. Le applicazioni informatiche adottate non sono fini a se stesse ma integrate per favorire il messaggio culturale.

**Utenti:**MOVIO è strutturato in modo tale da consentire a chi progetta la mostra di soddisfare le esigenze di diverse tipologie di utenti, (da quello superficiale, al curioso, al docente, allo studente, allo studioso) e interagire con esse.

**Usabilità:**MOVIO è concepito per favorire l'usabilità e la piena fruibilità dei servizi offerti, cercando di rispettare le linee guida vigenti sull'accessibilità (rispetto del W3C, HTML5), coinvolgendo i curatori nella progettazione. MOVIO è pensato come uno strumento facile da utilizzare anche da parte di operatori culturali privi di competenze informatiche.

**Multicanalità:**MOVIO è un progetto innovativo, progettato sin dall'inizio per essere fruibile attraverso il web e dispositivi mobile (smartphone e tablet).

**Open Source:**MOVIO è un progetto open-source che favorisce il riutilizzo delle tecnologie.

**Interoperabilità:**MOVIO rispetta gli standard al fine di favorire l'interoperabilità con piattaforme culturali già esistenti.

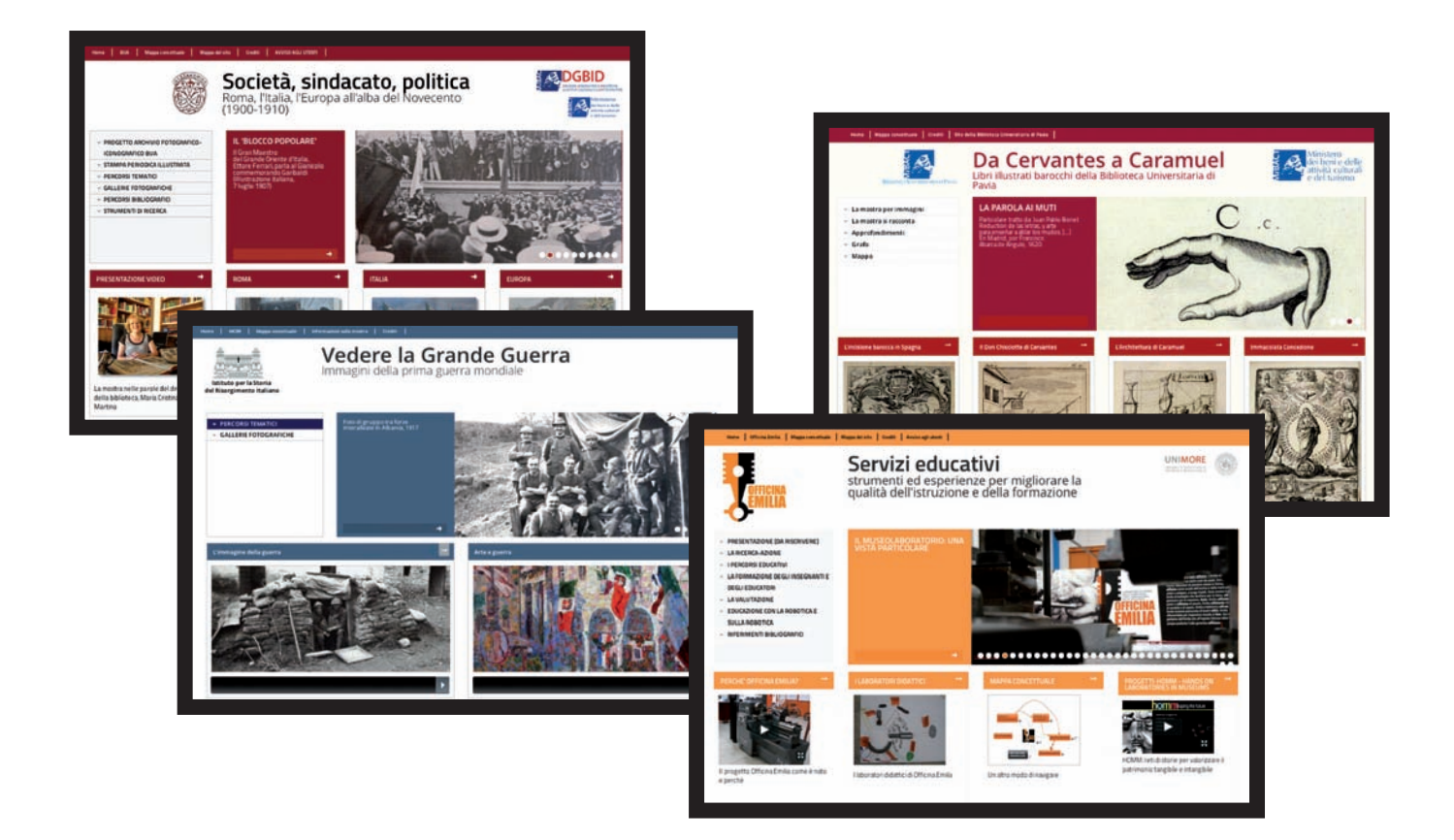

## **cms movio**

o da poter essere accessibile un set di funzionalità base -in, gli consente di essere

lanagement System.

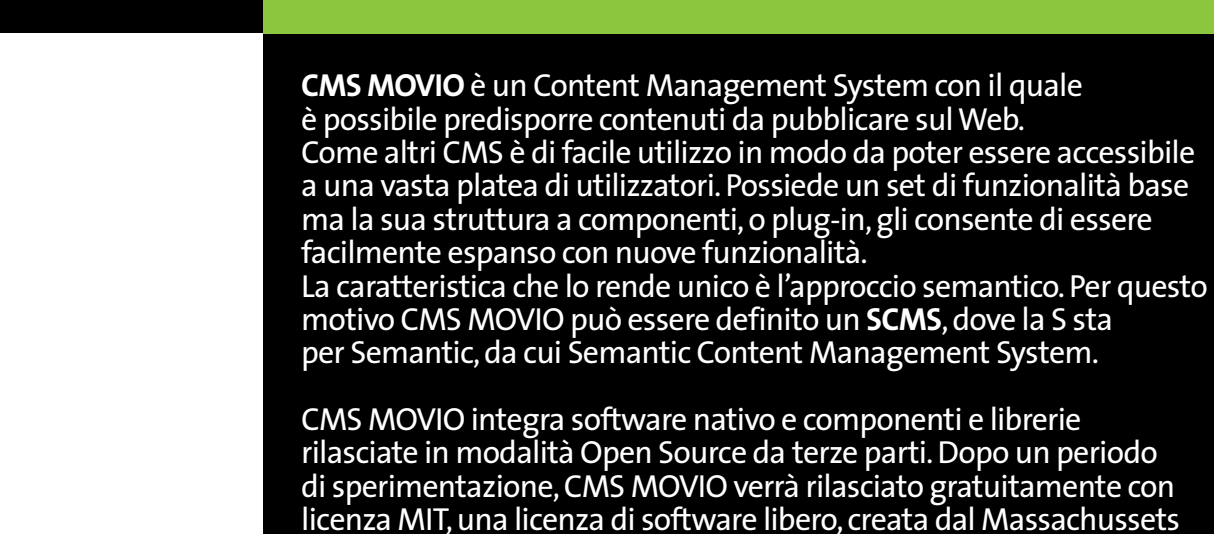

### **I requisiti tecnici**

**6**

### **CMS MOVIO usa LINUX come sistema operativo.**

Gli applicativi software da installare (e relative versioni) sono i seguenti:

• Web Server:Apache 2.2 o superiore, RDBMS:MySQL 5.1 o superiore, PHP: 5.3.

Institute of Technology.

- Le estensioni di PHP sono PDO, PDO mysql, dom, libxml, json, GD Lib.
- CMS MOVIO si basa su Glizy, un framework sviluppato in PHP che utilizza un'architettura a componenti che separa i strati dell'applicazione.

Glizy può essere personalizzato dal punto di vista sia funzionale che grafico in quanto possono essere aggiunti nuovi moduli, o modificati quelli esistenti, aggiungendo nuove classi o rimappandole, sia creando, o modificando,i template grafici.

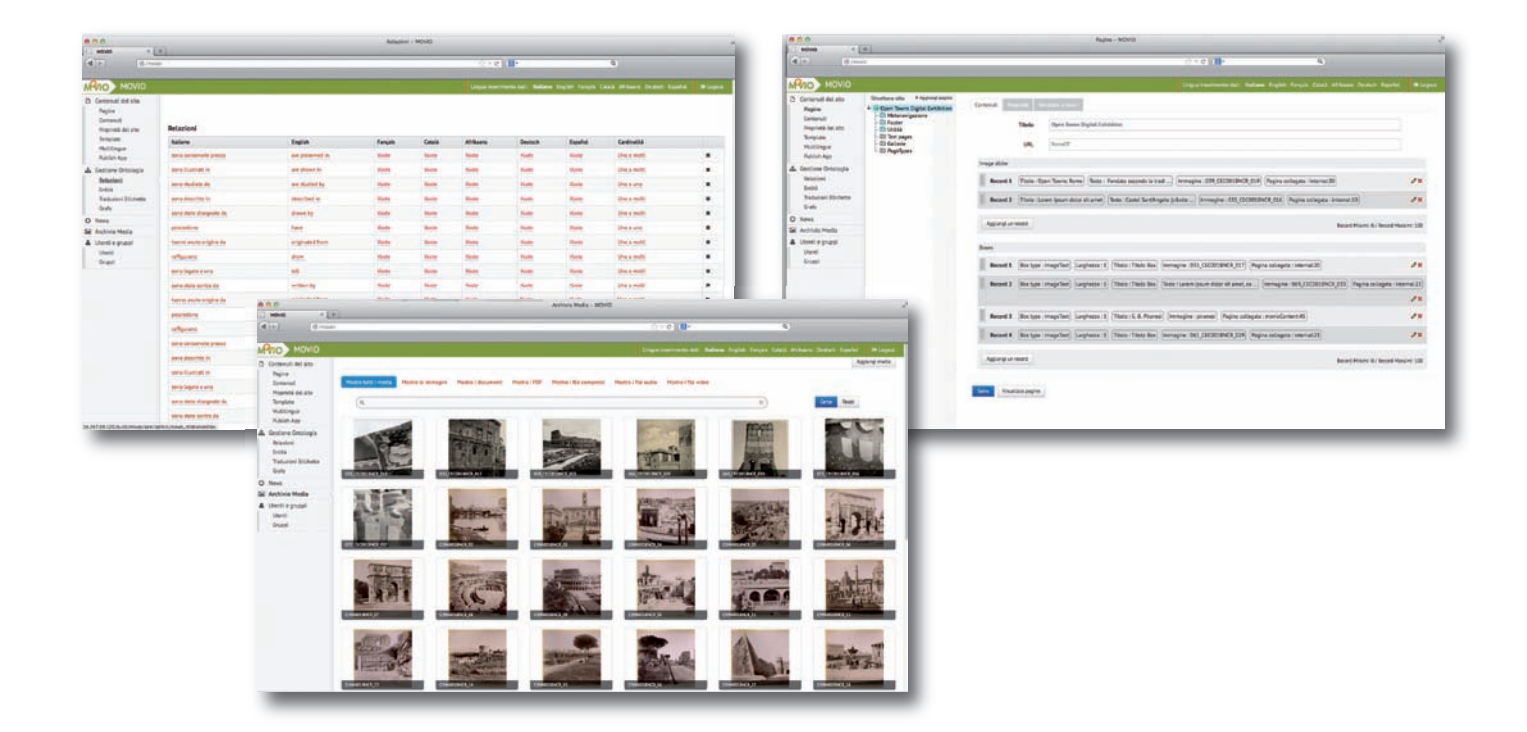

# **back-end**

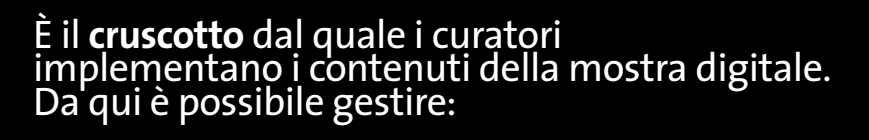

**7**

- **la lingua nella quale inserire i contenuti**  $\bullet$ 
	- **il multilinguismo dei contenuti**
	- **i template grafici**

 $\bullet$  $\bullet$  $\bullet$  $\bullet$  $\bullet$ 

- **l'eventuale ontologia associata alla mostra**
- **l'archivio dei media digitali**
- **gli utenti interni ed esterni**

**le pagine della mostra e la loro associazione agli strumenti disponibili nel CMS**  $\bullet$ 

- tradizionali pagine HTML
- diversi tipi di gallerie fotografiche e slider
- un image zoom
- una timeline
- mappe geografiche interattive
- immagini con hotspot
- uno storyteller

**l'ottimizzazione delle pagine per i motori di ricerca l'interoperabilità con MOVIO HUB e iMOVIO alcune funzionalità social**  $\bullet$  $\bullet$  $\bullet$ 

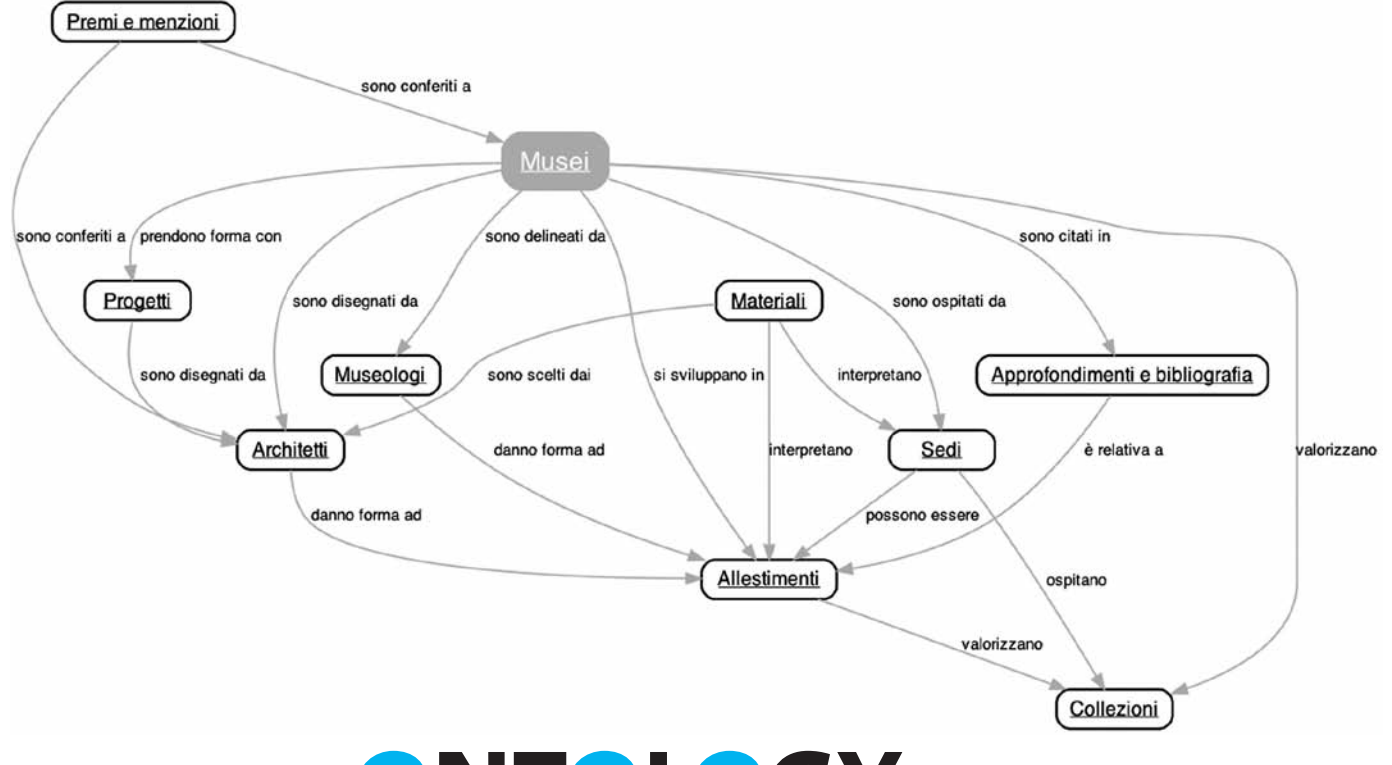

# **ont o l ogy builder**

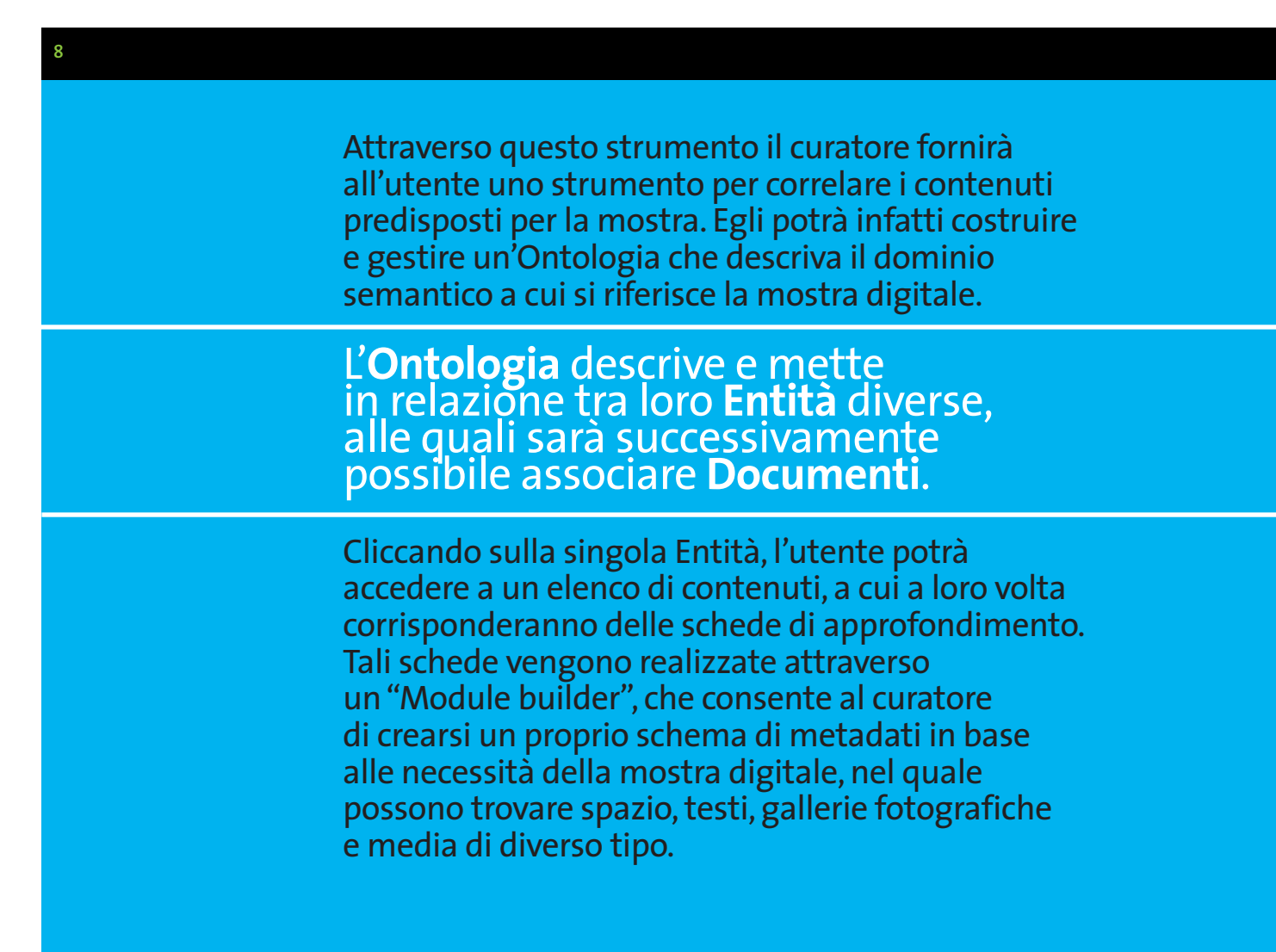

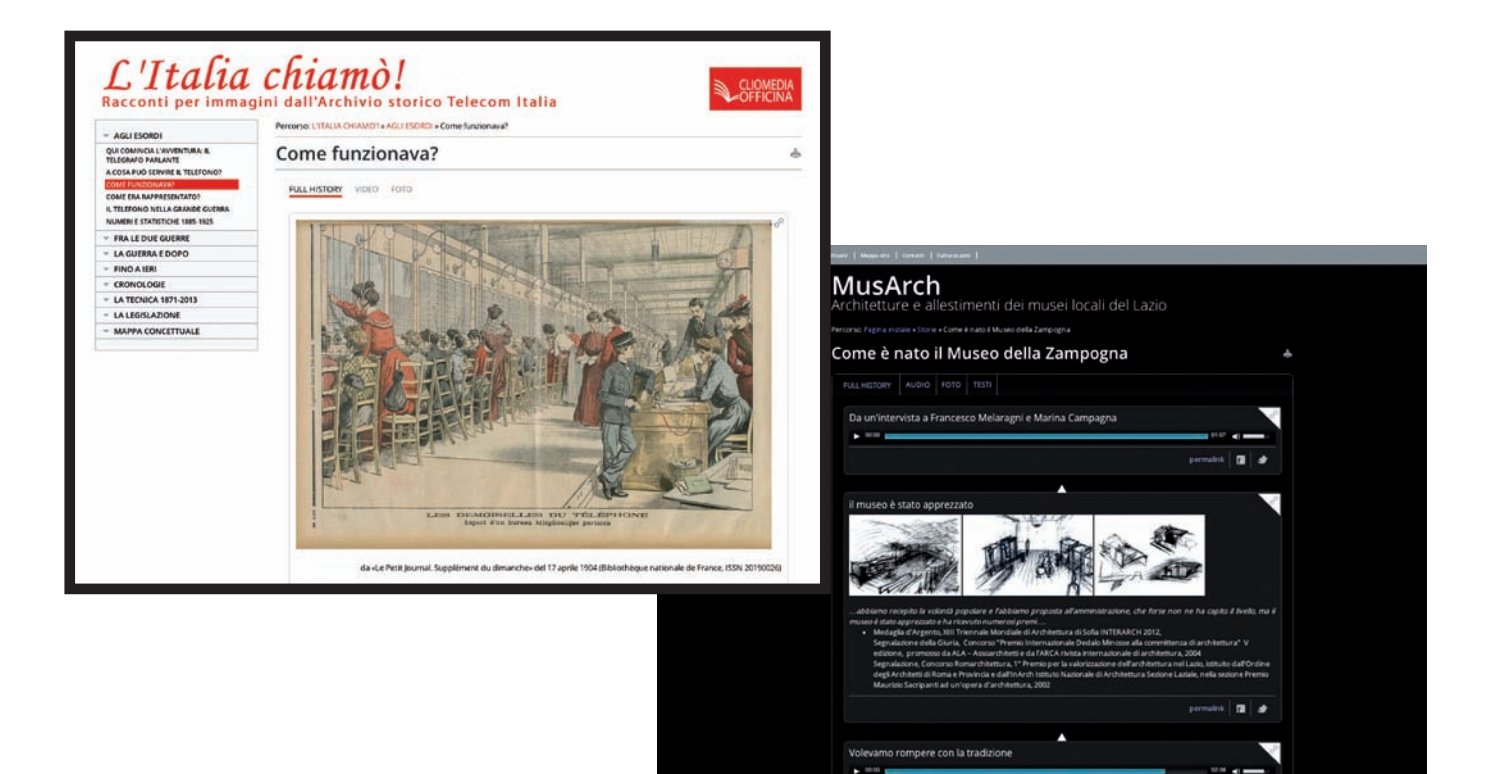

# **storyteller**

Questo strumento,molto innovativo, è stato pensato per"raccontare delle storie". Tipicamente, lo storytelling si basa su tre ingredienti: la **storia** da narrare (in questo caso attraverso contenuti digitali),il **narratore** (nel nostro caso il curatore della storia narrata digitalmente), il **pubblico** (che potrà non solo visualizzare la storia, ma intervenire con propri commenti).

### Lo storyteller di CMS MOVIO è quindi un vero e proprio strumento di **digital storytelling**, da intendersi come moderna estensione dell'antica arte

della narrazione, ora intrecciata con immagini digitali fisse e in movimento e suono, che prevede l'interazione dell'utente.

> Lo storyteller è stato pensato come uno strumento attraverso cui il curatore può inserire verticalmente, in sequenza,i diversi contenuti della storia. erogabili in modalità diverse (testi,immagini, gallerie fotografiche, file audio, file video locali, file video incorporati).I diversi elementi della storia saranno legati tra loro da un filo narrativo continuo.

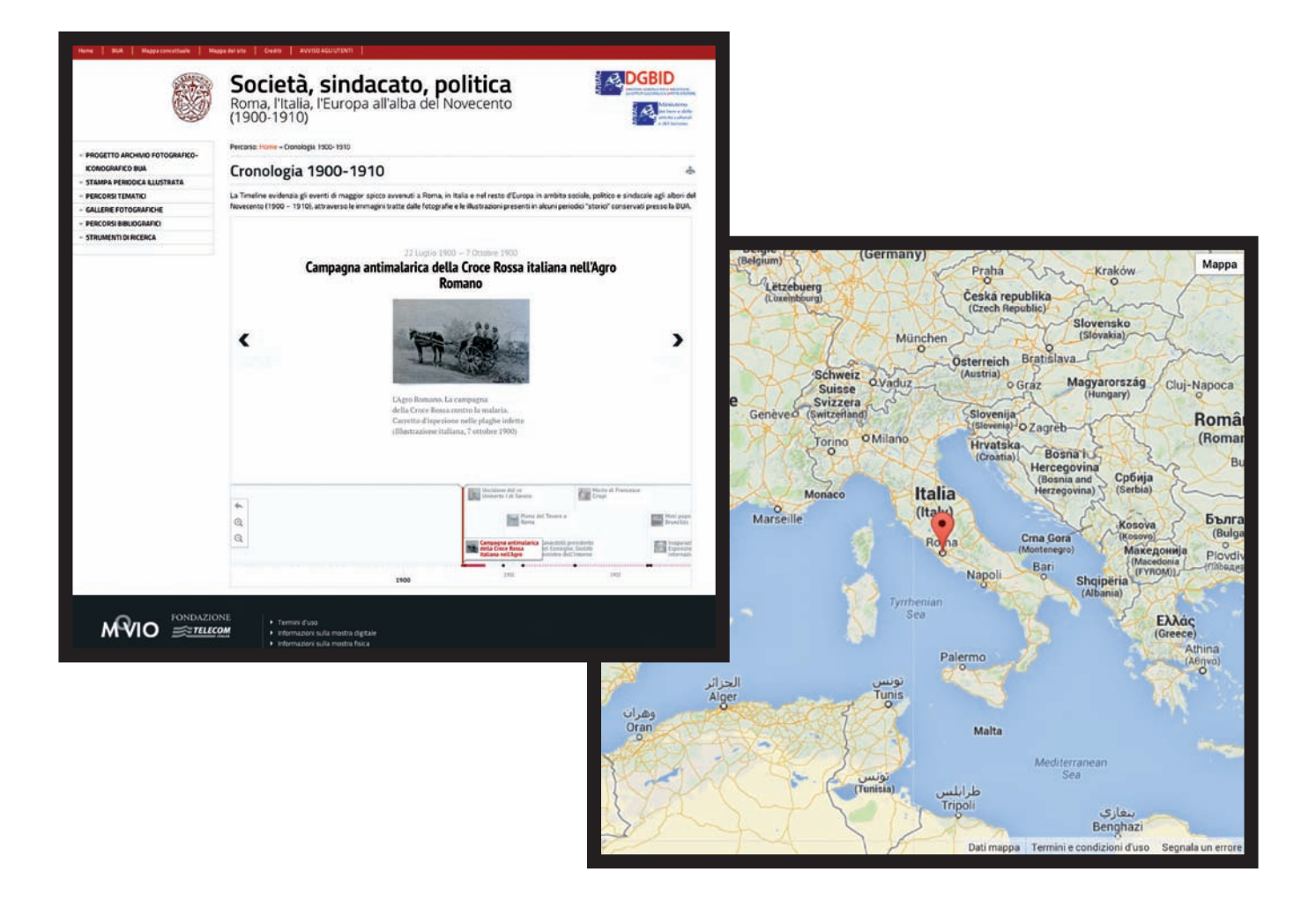

**10**

### **timeline e google maps**

MOVIO integra TimelineJS, uno strumento open-source che permette a chiunque di costruire delle cronologie visivamente ricche e interattive, native o importate dai fogli di calcolo di Google. I singoli elementi della cronologia possono essere arricchiti con immagini, video, link esterni, cosiccché ogni evento sia parte di una narrazione più ampia.

Attraverso una funzionalità specifica, l'utente può visualizzare su una mappa i punti d'interesse segnalati dal curatore.

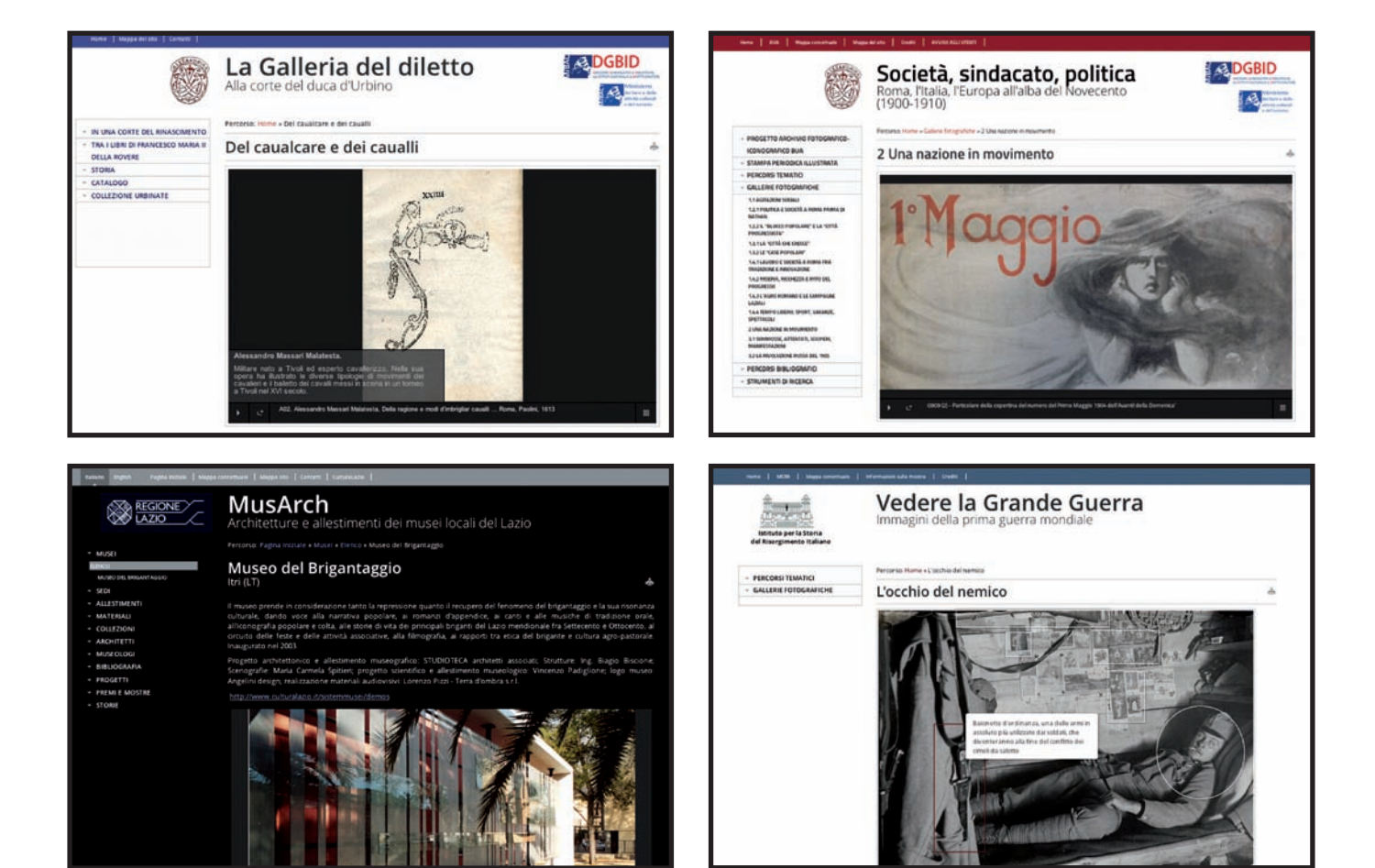

### **gallerie fotografiche e hot spot**

**11**

Diversi tipi di gallerie fotografiche (slider, slideshow, pageflip. gallery) consentono al curatore di valorizzare le proprie immagini variando la visualizzazione in base alle esigenze editoriali.

Attraverso lo strumento dell'hotspot, il curatore può selezionare degli elementi di un'immagine e renderli sensibili. Il punto sensibile può essere associato a un un piccolo riquadro con contenuti informativi, oppure linkare a pagine interne o a siti esterni.

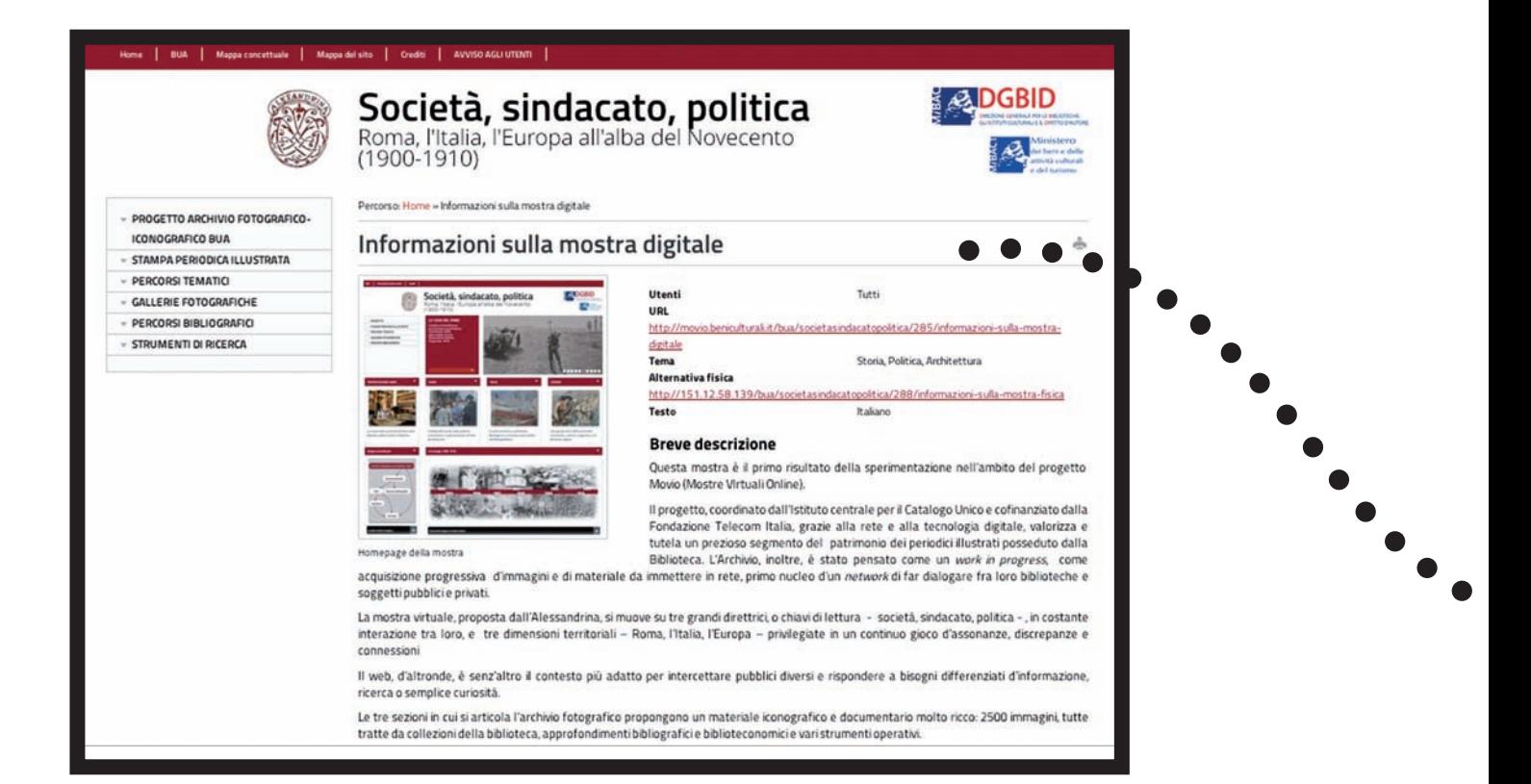

## **schede delle mostre**

Prima della pubblicazione della mostra digitale, il curatore avrà la possibilità di compilare una vera e propria scheda della mostra (sia di quella digitale, sia dell'eventuale mostra fisica più o meno corrispondente), proprio come si fa con un libro.

Tali schede hanno la duplice finalità di fungere da contenitori delle informazioni generali sulla mostre a uso sia dell'utente finale che dello stesso curatore, sia di alimentare, attraverso procedure d'interoperabilità, il servizio web MOVIO HUB che raccoglie in un catalogo tutte le mostre digitali realizzate con CMS MOVIO.

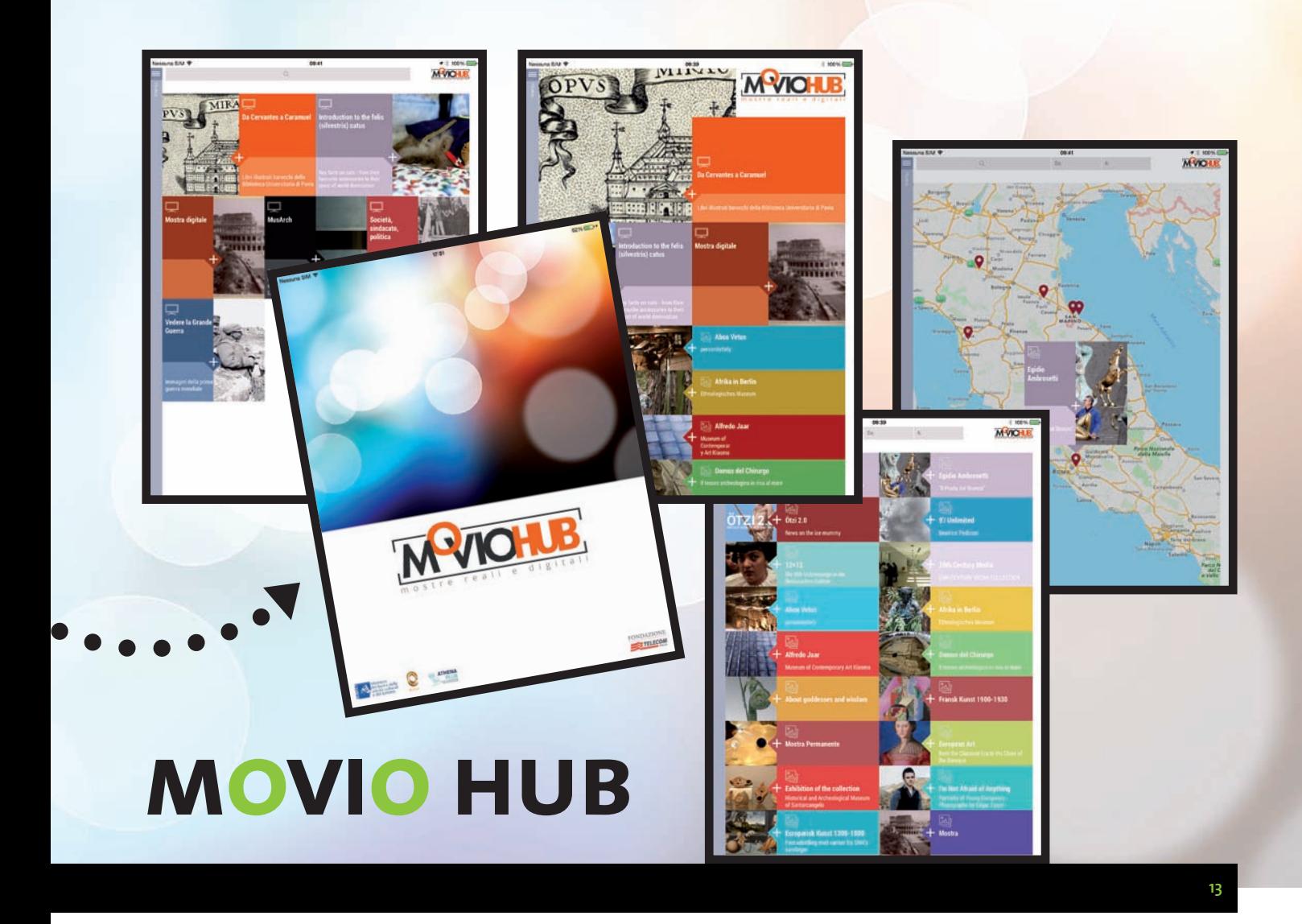

È un servizio web che funge da catalogo di tutte le mostre digitali realizzate con CMS MOVIO, le cui informazioni vengono importate automaticamente attraverso procedure d'interoperabilità.Ma non solo! Registrandosi al servizio, anche le istituzioni che non hanno realizzato mostre digitali, potranno pubblicizzare le mostre reali, compilando sintetiche schede informative corredate di media digitali e trailer, che l'utente potrà integrare con proprie recensioni. Tale servizio è disponibile anche attraverso un'APP dedicata, personalizzata per tablet e smartphone.

### **Le funzionalità di MOVIO HUB:**

**Schede Mostre (sia virtuali che reali):**tramite canale RSS,MOVIO HUB preleva i dati relativi alle schede Mostre virtuali e Mostre reali, se compilate e condivise, dalle singole implementazione di mostre virtuali con la piattaforma MOVIO e le rende disponibile per MOVIO HUB, ogni scheda è composta da immagini e dati.

**Gallerie fotografiche:** in modo analogo alle schede mostre in MOVIO HUB possono essere pubblicati i dati relativi alle gallerie fotografiche delle mostre realizzate con MOVIO. Le gallerie saranno pubblicate solo se preventivamente autorizzate dal curatore della mostra in MOVIO.

**Near me:**questa funzione presenta tutte le mostre che sono disponibili intorno al punto geografico dell'utente che sta consultando o attorno ad un punto indicato dall'utente sulla mappa.

**Prenotazioni:**MOVIO HUB ospita un modulo dove l'utente del sito può prenotare una visita presso una delle mostre ospitate.

**Agenda:**questo strumento mostra un calendario con le mostre in corso.

**Ricerca:**è possibile effettuare una ricerca nei campi principali delle schede delle mostre, i risultati saranno suddivisi per mostre digitali, mostre reali e mostre postate.

**Funzionalità social:**MOVIO HUB integra la possibilità di condividere mostre e contenuti su Twitter e Facebook,ma anche di inserire una valutazione e un"mi piace".

**Multilinguismo:**MOVIO HUB supporta il multilinguismo e permette la visualizzazione delle mostre nella lingua di origine e nella versione inglese quando è presente la traduzione.

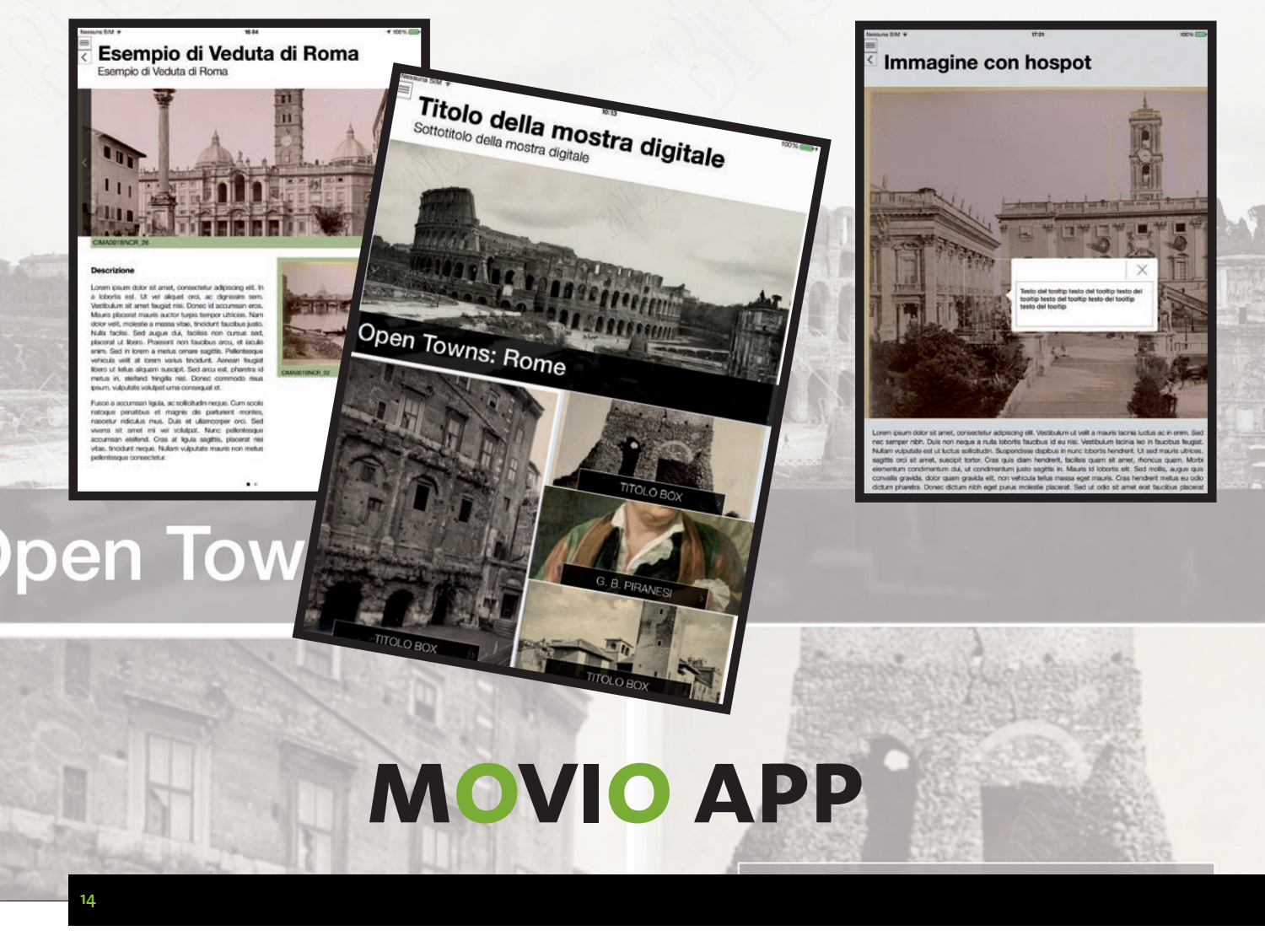

MOVIO APP è il framewok per la generazione delle app collegate alle mostre digitali create con CMS MOVIO. Con MOVIO APP il curatore potrà avere a disposizione una potente app interattiva assimilabile a una guida digitale della mostra da distribuire sugli store più popolari per Android e iTunes.

Le app create con MOVIO APP consentono all'utente di vedere sul proprio dispositivo i contenuti delle mostre digitali create per il web. Le app sono consultabili off-line e sono aggiornabili direttamente dal server. In questa app è possibile consultare i contenuti utilizzando le tecniche tipiche dei dispositivi touch, come il tap,lo swipe, il pinch ecc, e usufruire delle funzioni specifiche che rendono l'utilizzo di MOVIO una esperienza unica anche in mobilità come l'integrazione con mappe,la georeferenziazione dei contenuti e la possibilità di condividere con amici, colleghi e compagni i contenuti.

MOVIO APP integra funzionalità speciali per questo tipo di applicazioni, appositamente pensate per garantire una maggiore efficacia e fruibilità dei contenuti culturali quali:la mappa concettuale, le gallerie fotografiche, la timeline, lo storyteller.

**Questi strumenti sono integrati anche con i più noti social network. dando la possibilità di inserire, commenti e valutazioni.**

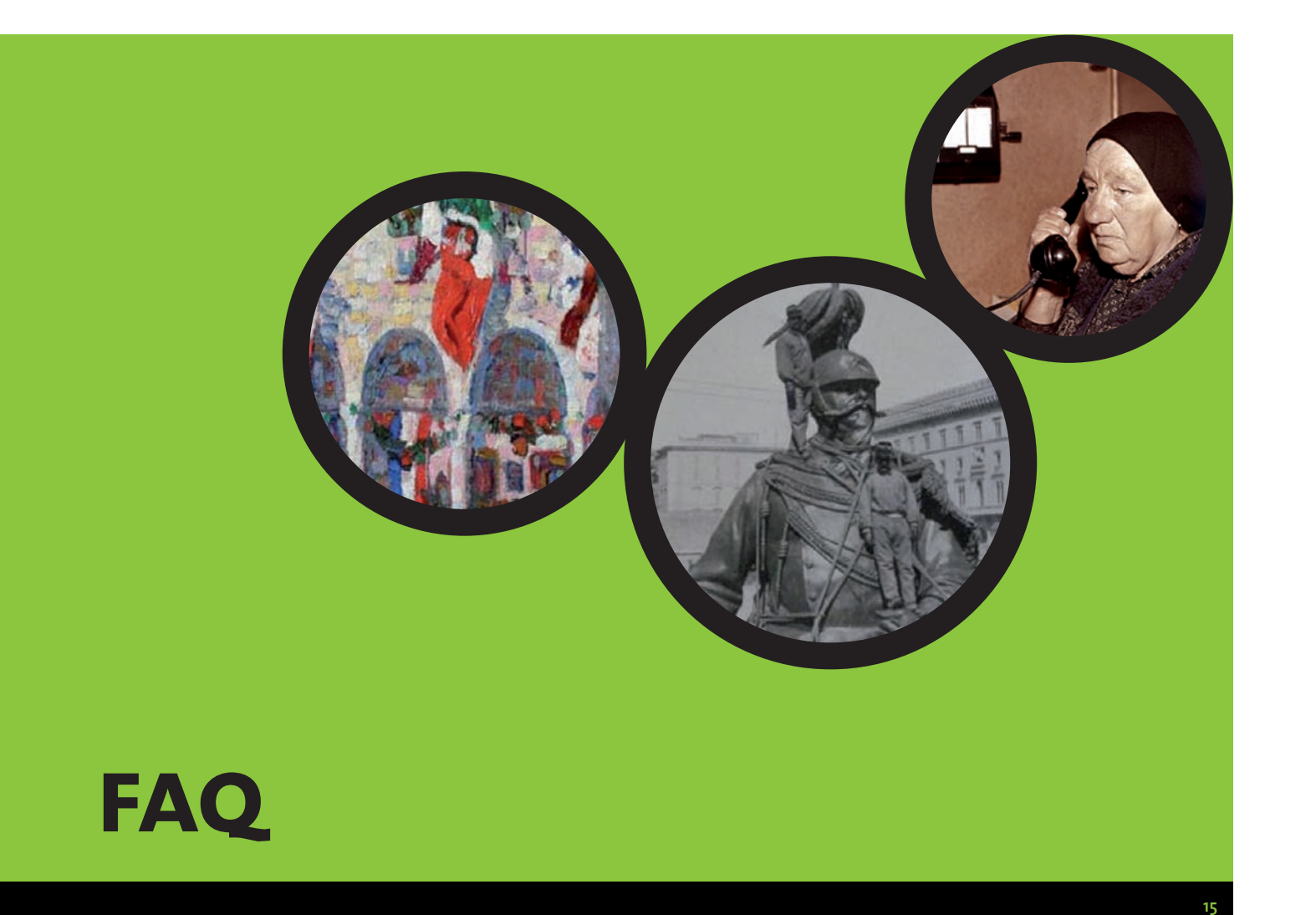

### **Cos'è MOVIO?**

MOVIO è un kit open source gratuito, realizzato dall'Istituto centrale per il catalogo unico delle biblioteche italiane grazie al contributo della Fondazione Telecom Italia.Tale kit consente di realizzare mostre digitali per il web, fruibili anche attraverso dispositivi mobile.

#### **Chi può utilizzare MOVIO?**

Chiunque: musei, biblioteche, archivi, istituzioni pubbliche e private, associazioni culturali, scuole, università, studenti, ricercatori …

#### **È possibile utilizzare MOVIO senza avere competenze informatiche specifiche?**

Sì. Per realizzare una mostra virtuale con MOVIO non è necessario avere competenze informatiche specifiche. Esse servono solo nel caso in cui si desideri fare delle personalizzazioni al software, non fornite nella versione base. Ciò che serve è la cura attenta dei contenuti, da proporre in un linguaggio chiaro e snello, adatto al web.

#### **Come imparare a utilizzare MOVIO?**

Tutte le informazioni su MOVIO e i tutorial

per il suo utilizzo sono pubblicate sul sito **www.movio.beniculturali.it:**

- le informazioni generali
- le versioni disponibili del software
- i requisiti per l'installazione del software
- i manuali per l'utente in PDF sull'uso di tutte le funzionalità del sistema
- i videotutorial
- il calendario dei corsi di formazione
- le istruzioni per iscriversi alla mailing list della comunità di utilizzatori di MOVIO

#### **Come contribuire ad arricchire MOVIO?**

- Inserendo le proprie realizzazioni in MOVIO HUB, il catalogo delle mostre digitali disponibili e di quelle reali in corso.
- Rilasciando con codice aperto le personalizzazioni del software che vengono prodotte.

#### **Realizzazione progetto Istituto centrale per il catalogo unico delle biblioteche italiane**

**Coordinatore generale Rossella Caffo**

**DIRETTORE LAVORI Valeria Di Vita Cafasso**

**Coordinatore tecnico Maria Teresa Natale**

#### **Gruppo di sperimentazione**

- **Quirino Berti, Soprintendenza per i beni archeologici del Lazio**
- **Daniela Brignone, Archivio storico e museo aziendale**
- **Birra Peroni**
- **Viviana Carini, Istituto centrale per gli archivi**
- **Gian Paolo Castelli, Regione Lazio**
- **Silvana de Capua, Biblioteca nazionale centrale di Roma**
- **Laura De Martino, Regione Lazio**
- **Rita Denaro, Regione Lazio**
- **Valeria Di Vita Cafasso, ICCU**
- **Cristina Farnetti, Direzione Generale Archivi**
- **Arturo Ferrari, Biblioteca nazionale centrale di Roma**
- **Daniela Leonetti, SSPSAE e Polo Museale della Città di Roma**
- **Emilia Ludovici,Museo nazionale di Castel Sant'Angelo**
- **Zaccaria Maria, Soprintendenza per i beni archeologici del Lazio**
- **Emanuele Martinez,Museo centrale del Risorgimento**
- **Paola Moscati, CNR ISMA / Accademia Nazionale dei Lincei**
- **Chiara Ottaviano, Cliomedia Officina, Torino**
- **Marzia Piccininno, OTEBAC**
- **Gianni Pittiglio, SSPSAE e Polo Museale della Città di Roma**
- **Marco Pizzo,Museo centrale del Risorgimento**
- **Aurora Raniolo, Biblioteca Alessandrina**
- **Maria Cristina Regali, Biblioteca universitaria di Pavia**
- **Margherita Russo, Dipartimento di Economia Marco Biagi, Università degli studi di Modena e Reggio Emilia**
- **• Claudio Santangelo, SSPSAE e Polo Museale della Città di Roma**
- **Priscilla Sermont, Istituto centrale per gli archivi**
- **Sergio Sgalambro, Soprintendenza per i beni archeologici del Lazio**
- **Andrea Tempera, OTEBAC**
- **Flavia Trucco, Soprintendenza per i beni archeologici dell'Etruria meridionale**
- **•Walter Tucci, Cliomedia Officina, Torino**
- **Carolina Vigliarolo, SSPSAE e Polo Museale della Città di Roma**
- **Grazia Viola, Cliomedia Officina, Torino**

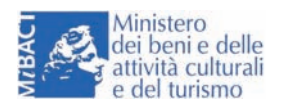

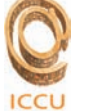

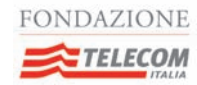

design mteresa milani **design mteresa milani**

**supporto alla formazione**

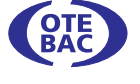

**realizzazione software**

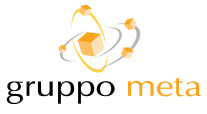

#### **sviluppo e promozione in ambito europeo**

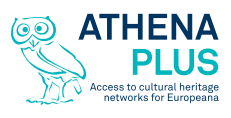

**info** www.movio.beniculturali.it movio@beniculturali.it